# FG-MPI: Fine-Grain MPI User Guide

Humaira Kamal, Alan Wagner The University of British Columbia Email: {kamal,wagner}@cs.ubc.ca

> May 5, 2014 Version: 1.0

# Contents

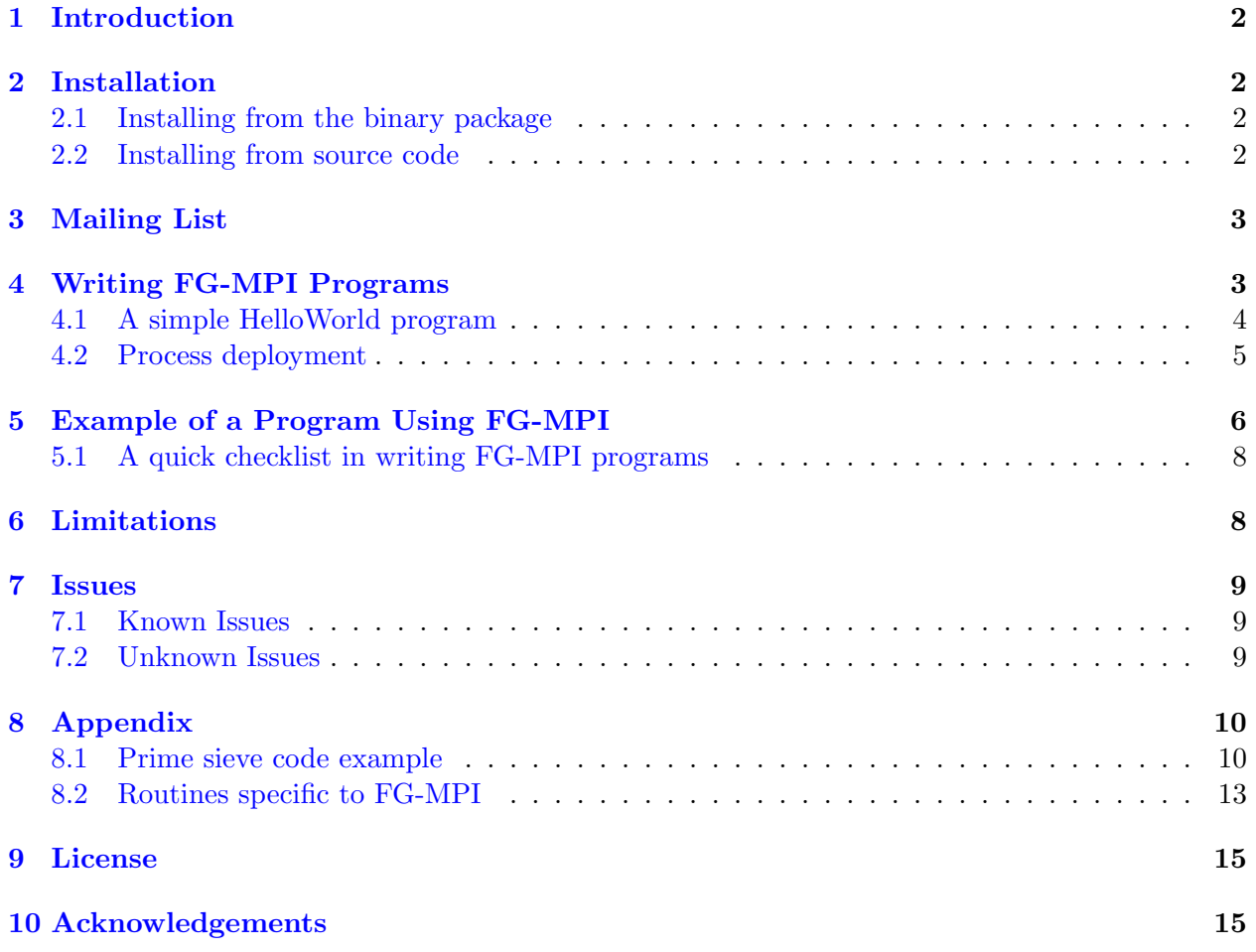

# <span id="page-1-0"></span>1 Introduction

Fine-Grain MPI (FG-MPI) [\[5](#page-14-2), [6](#page-14-3)] extends the execution model of Message Passing Interface (MPI) to allow for interleaved execution of multiple concurrent MPI processes inside an OS-process. FG-MPI is integrated into the MPICH middleware and has a light-weight design based on coroutines that can scale to millions of MPI processes on a node or across nodes on a cluster. FG-MPI provides the ability to take advantage of finer-grain parallelism available on today's multicore systems, while maintaining MPI's rich support for communication inside clusters. Its flexible process mapping allows granularity of MPI programs to be adjusted through the command-line to better fit the cache leading to improved performance. FG-MPI supports function-level concurrency which enables design of novel algorithms and techniques to achieve scalable performance and match the number of processes to the problem rather than the hardware.

# <span id="page-1-2"></span><span id="page-1-1"></span>2 Installation

### 2.1 Installing from the binary package

Download the Ubuntu binary package and install it by:

sudo dpkg --install fgmpi 1.0.0-1 amd64.deb

The above requires root access and will install in /usr/bin. Please be aware that it may overwrite an existing version of mpich in  $/\text{usr/bin}$ . If you wish to install in a custom directory then see "Installing from source code" (Section [2.2\)](#page-1-3).

To list the package and check its status: dpkg -l | grep fgmpi

To un-install the binary package, do the following: sudo dpkg --remove fgmpi and to purge the package completely: sudo dpkg --purge fgmpi

### <span id="page-1-3"></span>2.2 Installing from source code

The installation steps for FG-MPI are the same as those listed in MPICH [installation guide.](http://www.mpich.org/static/downloads/3.1/mpich-3.1-installguide.pdf) They are summarized below.

- Download the source code tar file from [here.](http://www.cs.ubc.ca/~humaira/code/fgmpi_1.0.0.tar.gz)
- Extract the tar file.

```
tar xvzf fgmpi<sub>-1</sub>.0.0.tar.gz
```
Assume that the files are extracted in /home/user/fgmpi-src

• Create your install directory. Assuming that you wish to install in /home/user/fgmpi-install. mkdir fgmpi-install

• Create your build directory. Assuming that it is /home/user/fgmpi-build mkdir fgmpi-build

cd fgmpi-build

• Specify your configure options. A basic configuration is:

```
/home/user/fgmpi-src/configure --prefix=/home/user/fgmpi-install
Other configure options that work with the mpich 2-1.0.8p1 release may also be used with
FG-MPI.
```
• Build and install FG-MPI.

```
make
make install
```
• Update your path settings to add /home/user/fgmpi-install and do a quick installation check by:

```
which mpicc
which mpiexec
```
By default, FG-MPI uses the hydra process manager and supports many, but not all, of the mpiexec options applicable to mpich2-1.0.8p1. For help type:

mpiexec --help

# <span id="page-2-0"></span>3 Mailing List

A discussion mailing list is available for FG-MPI. In order to subscribe to it please send an email to

majordomo@cs.ubc.ca containing the single line:

subscribe fgmpi-discuss

in the body of the email. There should be no signatures or HTML in the email. You will receive an email asking for confirmation that the subscription request was made by you. Please follow the instructions in that email and after that emails can be sent to fgmpi-discuss@cs.ubc.ca. Welcome to the FG-MPI discussion group!

# <span id="page-2-1"></span>4 Writing FG-MPI Programs

The MPI routines used in writing an FG-MPI program are the same used in any standard MPI program, without any special prefixes or suffixes. The only additional information required is at MPI environment initiation time to specify the mapping of the co-located fine-grain MPI processes to the functions they will be executing. Mapping of the MPI processes to functions is done through a call to a function called FGmpiexec, as discussed in Section [4.1](#page-3-0) below.

### <span id="page-3-0"></span>4.1 A simple HelloWorld program

We'll start with a simple SPMD program where all the MPI processes are mapped to the same helloworld function.

Listing [1](#page-3-1) contains a boilerplate that is inserted at the top of the listing and a helloworld function. This helloworld function looks exactly like a main function in a standard MPI program. The boilerplate contains two user-defined functions; binding func and map lookup. The binding func function takes the MPI COMM WORLD rank as input and maps it to the function pointer that the corresponding MPI process will be executing. The map lookup function takes a string as its third parameter and uses it to select a binding function. The purpose of the map lookup and binding func combination is to allow the ability to determine mapping of processes at runtime in addition to compiled mappers. This allows experimentation with different bindings of the MPI processes to functions without re-writing and re-compiling the program. Since the mapping is localized to each OS-process, it is also possible to specify a different binding function for each OS-process.

<span id="page-3-1"></span>FGmpiexec initializes the FG-MPI runtime environment and assigns functions to the corresponding MPI processes.

```
Listing 1: A simple SPMD FG-MPI program.
#include <stdio.h>
#include "mpi.h"
/******* FG-MPI Boilerplate begin *********/
#include "fgmpi.h"
int helloworld( int argc, char** argv ); /*forward declaration*/
FG_ProcessPtr_t binding_func(int argc, char** argv, int rank){
    return (&helloworld);
}
FG_MapPtr_t map_lookup(int argc, char** argv, char* str){
    return (&binding_func);
}
int main( int argc, char *argv[] )
{
    FGmpiexec(&argc, &argv, &map_lookup);
    return (0);
}
/******* FG-MPI Boilerplate end *********/
int helloworld( int argc, char** argv )
{
    int rank, size;
    MPI_Init(&argc, &argv);
    MPI_Comm_size(MPI_COMM_WORLD, &size);
    MPI_Comm_rank(MPI_COMM_WORLD, &rank);
    printf("Hello! I am rank %d of %d\n", rank, size);
    MPI_Finalize();
    return(0);
}
```
#### <span id="page-4-0"></span>4.2 Process deployment

mpiexec is a common command-line utility for launching MPI processes and the mapping of processes to cores and machines can be flexibly configured through a hostfile.

mpiexec -f hostfile -n Y program

Support for MPMD (Multiple Program Multiple Data) is through the colon notation along with mpiexec to assign different executables to different processes.

mpiexec -f hostfile -n Y prog1 : -n Z prog2

FG-MPI adds another dimension by mapping multiple MPI processes to OS-processes. The user can use mpiexec with the nfg flag to specify the number of MPI processes per OS-process in addition to the n flag specifying the number of OS-processes. For example, the command:

mpiexec -f hostfile -nfg X -n Y program

starts up  $X \times Y$  MPI processes with X MPI processes inside each of the Y OS-processes. In the current implementation, the co-located MPI processes are assigned ranks in consecutive blocks. In the above example, the first OS-process will contain MPI processes of ranks  $[0 \dots X - 1]$  and the next one will have processes with ranks  $[X \dots 2X-1]$  and so on. It is possible to specify a different number of MPI processes in each OS-process using the colon notation.

```
mpiexec -nfg T -n U prog1 : -nfg V -n W prog2
  : -nfg X -n Y prog3
```
One important feature of this approach is the flexibility of mapping co-located MPI processes among OS-processes, from the one extreme of executing them all inside a single OS-process to the other extreme of having only one MPI process per OS-process. The number of MPI processes that can be launched per OS-process is limited only by the available memory on the system. The mpiexec command is backward compatible, so omitting the nfg parameter equates one MPI process with one OS-process.

The second level of mapping introduces new opportunities for executing MPMD programs, where each of the co-located MPI processes invoke functions instead of main programs. We treat SPMD as a special case of the MPMD program, where each process invokes the same function. The boilerplate code in Listing [1](#page-3-1) gives an example of a simple SPMD FG-MPI program. However, the real flexibility of mapping comes from the ability to assign different functions for each MPI process. Listing [2](#page-5-1) gives a simple MPMD example where the odd numbered ranks are mapped to ProcessA function and the rest to ProcessB function.

The str parameter of the map lookup function is not being used in the examples in Listings [1](#page-3-1) and [2](#page-5-1) and a single binding func is returned. The str parameter can be specified on the mpiexec command line to allow selection of different binding functions at runtime.

<span id="page-5-1"></span>Listing 2: An example of a simple MPMD mapping

```
/******* FG-MPI Boilerplate begin *********/
#include "fgmpi.h"
int ProcessA( int argc, char** argv ); /*forward declaration*/
int ProcessB( int argc, char** argv ); /*forward declaration*/
FG_ProcessPtr_t binding_func(int argc, char** argv, int rank){
    if (rank % 2) return (&ProcessA);
    else return (&ProcessB);
}
FG_MapPtr_t map_lookup(int argc, char** argv, char* str){
    return (&binding func);
}
int main( int argc, char *argv[] )
{
    FGmpiexec(&argc, &argv, &map_lookup);
    return (0);
}
/******* FG-MPI Boilerplate end *********/
```
All the functions invoked by the MPI processes e.g., helloworld in Listing [1](#page-3-1) and ProcessA and ProcessB in Listing [2,](#page-5-1) are written as regular MPI applications beginning with MPI Init and ending with MPI Finalize routines. The argc and argv arguments provided to these functions are the same that are passed to the main function in a MPI program. In Section [5,](#page-5-0) we present the complete code of a small application to demonstrate writing a program using FG-MPI.

### <span id="page-5-0"></span>5 Example of a Program Using FG-MPI

In this section we present the code of a small application to demonstrate writing a program using FG-MPI. This application creates the sieve of Eratosthenes by composing several fine-grain MPI processes to form a pipeline. A pipeline is a commonly used pattern in process-oriented environments for creating process networks within programs and is also used in dataflow applications. This application demonstrates the use of two different mapping functions for composing the pipeline of processes. These mappings can be selected on the command-line to allow experimentation with load-balancing of processes without recompiling the code.

<span id="page-5-2"></span>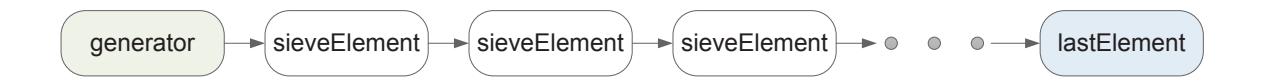

Figure 1: A pipeline of processes, where numbers generated by the generator are streamed through the chain to be processed by each element.

As Figure [1](#page-5-2) shows we have three types of MPI processes:

1. A generator process that generates odd numbers that are passed down the pipeline. The generator keeps the prime number 2 for itself.

- 2. sieveElement process that keeps the first prime number it sees and filters the remaining numbers by either discarding them or passing them to the next process in the chain.
- 3. A lastElement process that terminates the prime number generation at the end of the sieve.

The number of prime numbers generated is equal to the length of the pipeline (i.e., the total number of MPI processes in this application). For example, the following command will generate 40 prime numbers.

```
mpiexec -nfg 10 -n 4 ./primeSieve
```
Listing [3](#page-9-2) on page [10](#page-9-2) shows the code for the three functions generator(), sieveElement() and lastElement() bound to these processes. As discussed in Section [4.2](#page-4-0) (page [5\)](#page-4-0), map lookup function takes a string as its third parameter and uses it to select a binding function. In this example we provide two different binding functions:

- 1. sequential mapper that binds the generator to process rank 0, lastElement to the highest rank in MPI\_COMM\_WORLD and the remaining processes are all of type sieveElement. The pipeline is composed by specifying the previous and next neighbours of a process in the chain (see who are  $my$ -neighbors function on page [10\)](#page-9-2). In this case we have a sequential assignment where process of  $rank - 1$  is the previous neighbour and process  $rank + 1$  is the next neighbour. Process rank i will generate the  $i + 1$ th prime number. Due to the packed assignment of MPI process ranks inside OS-processes, this mapping is not the most efficient since the processes appearing later in the pipeline do not become active until a large number of primes are found. The random mapper binding function addresses this problem.
- 2. random mapper uses a technique similar to the shuffling of a deck of cards to create a random chain sequence. It uses two user-defined parameters (seed and cuts) to randomize the next and previous neighbours of a process. This allows a more even distribution among processes and the parameters can be used for experimentation with load-balancing.

We also define two special constants MAP INIT ACTION and MAP FINALIZE ACTION that can be used inside the binding functions. MAP INIT ACTION can be used by the user for any initialization of structures or actions prior to the actual binding of functions to process ranks. An example of this is in the random mapper binding function, where MAP INIT ACTION is used to allocate a temporary array for storing the random permutation of ranks that is later read by all the newly spawned processes when they start executing and call the who-are  $my$ -neighbors() function. MAP FINALIZE ACTION can be used by the user in the binding function for any action subsequent to the binding operation. Note that at this stage only the binding of functions to MPI process ranks has been completed, but the processes have not executed yet.

The environment variable FGMAP is used to select a binding function on the mpiexec command line. For example, the random function can be specified as follows.

```
mpiexec -nfg 10 -n 4 -genv FGMAP random ./primeSieve
<seed> <cuts>
```
Whereas, the following specifies the sequential binding function.

mpiexec -nfg 10 -n 4 -genv FGMAP seq ./primeSieve

It is possible to specify different scheduling policies in a similar manner. For example, FG-MPI implements receive-side blocking where a receiver process is blocked from execution until a matching message is received [\[2\]](#page-14-4). The blocking scheduler can be specified as follows (the round-robin  $(\text{rr})$  is the default scheduler if none is specified).

mpiexec -nfg 10 -n 4 -genv SCHEDULER block -genv FGMAP random ./primeSieve <seed> <cuts>

#### <span id="page-7-0"></span>5.1 A quick checklist in writing FG-MPI programs

- Remove any global or static variables in the program that are not read-only.
- Each fine-grain process should begin with MPI\_Init() and end with MPI\_Finalize().
- Do not call exit() at the end of the functions mapped to each fine-grain MPI process as that will result in premature termination of the program. Use return() instead.

### <span id="page-7-1"></span>6 Limitations

FG-MPI is a research project and is not a complete implementation of the MPI Standard. The current release is based off MPICH2 release mpich2-1.0.8p1 with some modules updated from mpich2-1.2.1. FG-MPI supports the core MPI routines used for point-to-point communications, collective operations and intra-communicator operations. FG-MPI does not currently support intercommunicators, dynamic process management functionality and remote memory access operations.

We are currently working on a new version of FG-MPI based on the latest MPICH 3.1 version. Since the release of mpich2-1.0.8p1 there have been several improvements to the MPICH middleware in terms of scalability, communication algorithms and the MPI runtime environment and process launching. We are integrating the existing FG-MPI functionality into the latest MPICH 3.1 version to leverage these improvements and as well to be able to keep FG-MPI synchronized with MPICH as it continues to evolve. We do not intent to enhance the current release of FG-MPI but rather replace it with a newer version once we have integrated FG-MPI into MPICH 3.1. FG-MPI has been used by a number of students at UBC for their research projects [\[7\]](#page-14-5) and has proved to be stable and robust. It has been predominately tested on Linux and Mac OS platforms. At present, we offer best-effort email support for FG-MPI.

There are certain limitations that are inherent to implementation of MPI processes as user-level non-preemptive threads that share the same address space. One limitation of multiple co-located MPI processes is that global and static variables in the program can cause undesired side effects. Such variables, are no longer private to the MPI process and now become shared variables with the potential for read write conflicts. Since we are using non-preemptive threads access to these shared variables will be atomic but the order in which they are accessed depends on the scheduler. Users should be careful in using shared variables since the program is no longer purely message-passing and it may limit the way in which processes are mapped to OS-processes.

In general one should remove the shared variables, unless they are read-only, from the code to ensure the existing MPI program operates correctly in the FG-MPI runtime environment. The side effects of using shared global variables and static variables is an issue that has been well studied in other systems that allow multiple user-level threads per core. There are tools available for both FORTRAN [\[8\]](#page-14-6) and C [\[1\]](#page-14-7) that re-factor the source code to privatize global variables.

One effect of non-preemptive scheduling is that a computationally intensive process may block the progress of other co-located processes. We added a MPIX Yield routine that allows one process to voluntarily yield to the scheduler. This can be used to balance the amount of computation and communication in the application. Execution of blocking file I/O by one process is another operation that can impede the progress of other co-located processes. One possibility is to structure the code so that I/O system calls are placed in an OS-process of their own. This can help avoid blocking other processes during I/O execution. Another scheme that is used for cooperative multitasking is to wrap the I/O library function so that the process initiating the I/O operation yields control to another process.

# <span id="page-8-1"></span><span id="page-8-0"></span>7 Issues

### 7.1 Known Issues

- MPI Group xxx routines are not supported in FG-MPI. We do, however, implement the MPI Comm group routine. For translation of ranks of MPI processes in one communicator to another, we provide an additional routine MPIX Comm translate ranks (see Ap-pendix [8.2\)](#page-12-0) that may be used instead of MPIX Group translate ranks. We discuss the scalability issues with groups and our reasons for not supporting group operations in [\[3\]](#page-14-8).
- Communicator operations such as creation, duplication etc. on MPI COMM SELF are not currently supported.
- We have seen certain runs of the Cannon matrix multiplication program hang at times. We believe this may be due to a communication race condition between OS-processes on a single node in the current base version.
- The current release (fgmpi  $(1.0.0)$ ) of FG-MPI is based off mpich  $2-1.0.8p1$ , which uses all to all communication during MPI environment initialization. This type of communication is not scalable and has subsequently been fixed in later releases of MPICH. We ran into this problem during our experiments on the WestGrid cluster [\[4\]](#page-14-9) and had to patch it will a new communication module. This patch is not part of the current release and therefore it will not scale to the extent reported in [\[4](#page-14-9)].
- We have a vanilla implementation of MPI Finalize in that it executes a barrier to synchronize among the processes and then returns. It needs to be extended to properly de-allocate all the shared middleware structures. Since it is usually the last routine to be called before the program terminates, it does not affect the program execution.
- $\bullet$  Issues related to I/O are discussed in Section [6.](#page-7-1) We have not tested FG-MPI with MPI-IO / ROMIO.
- FG-MPI does not currently support inter-communicators, dynamic process management functionality and remote memory access operations.

### <span id="page-8-2"></span>7.2 Unknown Issues

• Interactions of pre-emptive threads e.g. pthreads with FG-MPI are not known. Our testing has been limited to the case where only a single preemptive thread in an OS-process makes calls to the MPI middleware.

If you notice any other issues with FG-MPI, please let us know and we'll add them here.

# <span id="page-9-1"></span><span id="page-9-0"></span>8 Appendix

### <span id="page-9-2"></span>8.1 Prime sieve code example

Listing 3: An MPMD prime sieve program.

```
/∗ ∗∗∗∗∗∗∗∗∗∗∗∗∗∗∗∗∗∗∗∗∗∗∗∗∗∗∗∗∗∗∗∗∗∗∗∗∗∗∗∗∗∗∗∗∗∗∗∗∗∗∗∗∗∗∗∗∗∗∗∗∗∗∗∗∗∗∗∗∗
      Sieve of Eratosthenes Prime Finder
       ∗ A lan Wagner 2011
∗ (1) sequential mapper and (2) random mapper<br>∗ These mappers can be selected on command−line, without<br>∗ re−compiling the code.
       Three functions:
* generator(): generates all odd numbers to pass into the sieve<br>* sieveElement(): keeps first number (a prime), filters the rest<br>* lastElement(): terminates the sieve
       ∗ USAGE :
          mpiexec −nfg 4 −n 4 ./primeSieve −− generates nfg*n primes (16)
∗
* FG—MPI uses a packed assignment, for example the previous use creates<br>* 4 processes assigned as [0..3][4..7][8..11][12..15]. The use above has
* 0 as the generator so that process i generates the ith+1 prime.<br>* This mapping is not the best as nfg is large since later processes<br>* do not become active until after a large number of primes are found.
∗
           mpiezec −nfg X −n Y −genv FGMAP random ./primeSieve [seed] [cuts]
∗
           is a version that cuts the ring (as in a deck of cards)
* the chain to produce random length sequences of chain to more evenly<br>* distribute the processes. Enough cuts results in completely random<br>* assignment. These parameters allow one to experiment with the load-balancing.
∗
         Other examples :
         mp \, i \, \text{etc.} -nf \, g 100 −n \neq -q \, \text{env} SCHEDULER block −q \, \text{env} FGMAP random ./primeSieve [seed] [cuts]
∗
∗ uses the receive−side block scheduler (round−robin scheduler (rr) is<br>∗ the default scheduler if none is specified).
∗
* TERMINATION: When the last process receives the last prime it sends a STOP<br>* message to the generator that then passes it down the chain terminating the<br>* sieve processes. All stop and the last process prints the time.
∗∗∗∗∗∗∗∗∗∗∗∗∗∗∗∗∗∗∗∗∗∗∗∗∗∗∗∗∗∗∗∗∗∗∗∗∗∗∗∗∗∗∗∗∗∗∗∗∗∗∗∗∗∗∗∗∗∗∗∗∗∗∗∗∗∗∗∗∗∗∗∗∗∗∗∗∗ ∗/
\#include \ltstdio.h>
#include <stdlib.h><br>#include <stdint.h>
#i n c l u d e <u n i s t d . h>
#include <string.h><br>#include <assert.h>
\#include <mpi.h>
\#d e fine MAXINT 1000000
#define FALSE 0
#define TRUE ! FALSE
#define DATA_TAG 111
#define STOP TAG 999
/∗ f o r w a r d d e c l a r a t i o n s ∗/
 int lastElement(int argc, char **argv);<br>int sieveElement(int argc, char **argv);<br>int generator(int argc, char **argv);<br>int who_are_my_neighbors(int rank, int size, int *prevproc_ptr, int *nextproc_ptr);
/∗ ∗∗∗∗∗∗ FG−MPI B o i l e r p l a t e b e g i n ∗∗∗∗∗∗∗∗ ∗/
#i n c l u d e " fgmpi . h "
/∗ f o r w a r d d e c l a r a t i o n s ∗/
 FG_ProcessPtr_t sequential_mapper(int argc, char** argv, int rank);<br>FG_ProcessPtr_t random_mapper(int argc, char** argv, int rank);
FG_MapPtr_t map_lookup(int argc, char** argv, char* str)
{
       /∗ Two mapp ing f u n c t i o n s ∗/
       if ( str \&\& !strcmp (str, "random")) {
        return (&random_mapper);<br>} else if ( str && !strcmp(str , "seq")) {<br>return (&sequential_mapper);
       }
       /∗ r e t u r n d e f a u l t mapper i f FGMAP e n v i r o nm e n t v a r i a b l e i s n o t s p e c i f i e d ∗/
       r return (k \text{sequential-map} \text{per});
}
int main ( int argc, char * argv [] )
{
       FGmpiexec(\&\arg c\;,\; \&\arg y\;,\; \&\mapstoplookup);
       return (0);}<br>/******* FG−MPI Boilerplate end *********/
```

```
int sieveElement (int argc, char ** argv)
{
      int nextproc, prevproc;
       int rank, size;<br>MPI_Status status;
       MPI_Init(&argc,&argv);<br>MPI_Comm_rank(MPLCOMM_WORLD, &rank);<br>MPI_Comm_size(MPLCOMM_WORLD, &size);
      who_are_my_neighbors(rank, size, &prevproc, &nextproc);
      uint32_t num, myprime=0;
       int notdone = TRUE;<br>while ( notdone )
         {
                   MPI_Recv(&num,1,MPI_INT,prevproc,MPI_ANY_TAG,MPI_COMM_WORLD,& status);<br>if ( status .MPI_TAG == DATA_TAG )
      {
                               if ( myprime = 0 )
         {
                                            myprime=num ;
p r i n t f ( " %u , " , myprime ) ;
            }
                               else if ( num % myprime )
         {
                                            /* Not divisable by this prime */<br>MPI_Send(&num,1,MPI_INT,nextproc,DATA_TAG,MPLCOMM_WORLD);
            }
       else { ; }<br>} else if ( status.MPLTAG == STOP_TAG )
      {
                               not done = FALSE;/∗ Send the terminate_TAG */<br>num=1;
                               MPI_Send(&num, 1, MPI_INT, nextproc, STOP_TAG, MPLCOMM_WORLD);
       } e l s e
{
                               fprint(f (stder, "ERROR ERROR back) and TAG \n, "
                               MPI_Abort (MPI_COMM_WORLD, rank) ;
      }
   }
      MPI_Finalize();
      return 0;}
int generator (int argc, char ** argv)
{
      int nextproc, prevproc;
       int rank, size;<br>MPI_Init(&argc,&argv);<br>MPI_Comm_rank(MPLCOMM_WORLD, &rank);<br>MPI_Comm_size(MPLCOMM_WORLD, &size);
       MPI_Request request;<br>MPI_Status status;
      who_are_my_neighbors (rank, size, &prevproc, &nextproc);
      uint32_t myprime=2;
       uint32_t_num=myprime+1;<br>printf("%u, ",myprime);<br>/* Set_up_a_MPI_Irecv_to_stop_the_sieve_*/<br>MPI_Irecv(&num,1,MPI_INT,prevproc,STOP_TAG,MPLCOMM_WORLD,&request);
      \begin{array}{lll} \text{while} & \text{(num} <= \text{MAXINT} \end{array}{
                   int result=FALSE;
                  \texttt{MPI\_Send}(\& \texttt{num}, 1 , \texttt{MPI\_INT} , \texttt{nextproc} , \texttt{DATA\_TAG}, \texttt{MPI\_COMM\_WORLD}) ;
                   num+=2:
                   \texttt{MPI\_Test}(\& \texttt{request}, \& \texttt{result}, \& \texttt{status}) ;
                   if (result == TRUE) break;}
      num=0;MPLSend(\&num, 1, MPLINT, nextproc, STOP_TAG, MPLCOMM_LWORLD);MPI_F in a lize ( ) ;return 0;}
int last Element (int argc, char ** argv)
{
       int nextproc, prevproc;<br>int rank, size;<br>MPI_Init(&argc,&argv);
       MPI_Comm_rank(MPLCOMM_WORLD, &rank);<br>MPI_Comm_size(MPLCOMM_WORLD, &size);
      MPI_Status status;
       uint32_t num,myprime=0;<br>who_are_my_neighbors(rank, size, &prevproc, &nextproc);
      int notdone = TRUE;
      while (notdone)
```

```
{
                      MPI_Recv(&num,1,MPI_INT,prevproc,MPI_ANY_TAG,MPLCOMM_WORLD,& status);<br>if ( status .MPI_TAG == DATA_TAG )
       {
                                     if ( myprime == 0 )
           {
                                                   myprime=num ;
                                                   printf ("%u \n", myprime);<br>/* Send STOP_TAG to generator */
                                                   num=1:
                                                   MPI_Send(&num,1,MPI_INT,nextproc,STOP_TAG,MPI_COMM_WORLD);
        }<br>} else<br>{
                                     /∗ Received a STOP_TAG */<br>notdone = FALSE;
       }
    }
       MPI_Finalize();
        return 0;}
FG_ProcessPtr_t sequential_mapper(int argc, char** argv, int rank)
{
        <mark>int</mark> worldsize;<br>MPI_Comm_size(MPLCOMM_WORLD, &worldsize);
       if ( (rank == MAP_INIT_ACTION) || (rank == MAP_FINALIZE_ACTION) )return (NULL);<br>if ( 0 == rank ) return (&generator);<br>if ( worldsize -1 == rank ) return(&lastElement);<br>return (&sieveElement);
}
/* A temporary shared array that holds the random<br>permutation of the processes created by random mapper.<br>This array is only read by the co-located processes
 once to discover their previous and next neighbors<br>and is de−allocated after that */<br>int *proc = NULL;
FG_ProcessPtr_t random_mapper(int argc, char** argv, int rank)
{
       int f i r s t=FALSE;
       int last=FALSE;
        int nfg, size;<br>MPI_Comm_size(MPLCOMM_WORLD, &size);
       MPIX_Get_collocated_size(\&nfg);int \; cuts= (size/nfg) -1;int \; se \, ed = 0;if (rank == MAP\_INIT_ACTION ) {
               if (\arg c == 2) {<br>seed = atoi(\arg v [1]);
               } else if (\arg c \equiv 3) {<br>seed = atoi(\arg v[1]);<br>cuts = atoi(\arg v[2]);
               } else {<br>printf("USAGE: primeSieve [seed] [cuts]\n");
                      ext{ i(-1)};
               }<br>/* do the cuts and swaps */<br>srand(seed);<br>int i;
               proc = malloc(sizeof(int)*size);<br>int *procswap = calloc(sizeof(int),size);
               for ( i=0; i <size; i++) \text{proc}[i] = i;<br>
for ( i=0; \text{sed } k\&i < i <cuts; i++){<br>
int ik1 = \text{rand}( ) % size;<br>
int ik2 = \text{rand}( ) % size;<br>
int k1 = (ik1 < i k2 ? i k1 : i k2 );<br>
int k2 = (ii1 > = i k2 ? i k1 : i k2 );/∗ swap ∗/
                      if (k2-k1) != 0)
                      {
                             if ((i \ % 2) == 0){
                                     memcpy(procswap, &(proc[k1]), sizeof(int)*(k2-k1));<br>memcpy(&(procswap[k2-k1]),proc, sizeof(int)*k1);<br>memcpy(&(procswap[k2]),&(proc[k2]), sizeof(int)*(size-k2));
                              }
e l s e
                             {
                                     memcpy(procswap,proc, sizeof(int)*k1);<br>memcpy(&(procswap[size –(k2–k1)]),&(proc[k1]), sizeof(int)*(k2–k1));<br>memcpy(&(procswap[k1]),&(proc[k2]), sizeof(int)*(size –k2));
                              }<br>int *tmp=proc; proc = procswap; procswap=tmp;
                     }
               }<br>free (procswap);
```

```
12
```

```
return (NULL);
        }<br>if ( rank == MAP_FINALIZE_ACTION )
              return (NULL);assert (proc != NULL);if ( proc[size -1] == rank ) { last=TRUE; }<br>if ( proc[0] == rank ) { first=TRUE; }
        if ( first )<br>return (&generator);<br>else if ( last )<br>return (&lastElement);
       e l s e
              return (&s i e v e Element);}
int who_are_my_neighbors(int rank, int size, int *prevproc_ptr, int *nextproc_ptr)
{
        int prevproc = -1, nextproc = -1;<br>char *mapstr = getenv("FGMAP");
        if ( mapstr && !strcmp(mapstr, "random")){<br>static int times_called = 0;<br>int i;
              t imes_called ++;
               assert(proc);<br>for ( i=1; i<size −1; i++) if ( proc[i] == rank) {    prevproc = proc[i−1];    nextproc = proc[i+1];
               }<br>if ( proc[size -1] == rank ) {    prevproc = proc[size -2];    nextproc = proc[0];}<br>if ( proc[0] == rank ) {    prevproc = proc[size -1];    nextproc = proc[1];}<br>if (times_called == size){
                     {\tt free} ( {\tt proc} ) ;
              }
       }
       e lse \{\begin{array}{l} \text{prevproc} = (0 == \text{rank}) ? size -1 : rank -1;<br>nextproc = (size -1 == \text{rank}) ? 0 : rank+1;
       }
        *prevproc_ptr = prevproc;<br>*nextproc_ptr = nextproc;
       return (0);}
```
### <span id="page-12-0"></span>8.2 Routines specific to FG-MPI

Following is a list of the MPIX routines, introduced by FG-MPI, to provide additional functionality related to co-located MPI processes. The boiler-plate code was described in Section [4.](#page-2-1)

#### **MPIX\_Yield**

The calling processes performs a voluntary yield to the scheduler. Prototype:

void MPIX\_Yield(void)

#### **MPIX\_Usleep**

The calling processes yields to the scheduler which blocks it for at least utime microseconds before placing it back on the run queue.

Prototype:

int MPIX\_Usleep(unsigned long long utime)

#### **MPIX\_Get\_collocated\_size**

Determines the number of co-located MPI processes in an OS-process, as specified by nfg flag with mpiexec.

Prototype:

int MPIX\_Get\_collocated\_size(int \*size)

size is the number of co-located MPI processes (integer)

#### **MPIX\_Get\_collocated\_startrank**

Determines the smallest MPI COMM WORLD rank from among the co-located processes in an OSprocess.

Prototype:

int MPIX\_Get\_collocated\_startrank(int \*startrank)

startrank is the smallest rank (integer).

#### **MPIX\_Comm\_translate\_ranks**

Translates the ranks of MPI processes in one communicator to another communicator. Prototype:

```
int MPIX Comm translate ranks (MPI Comm comm1,
                            int n, int *ranks1,
                           MPI_Comm comm2, int *ranks2)
```
The input parameters are comm1 (communicator handle), n is the number of ranks in ranks1 and ranks2 arrays (integer), comm2 (communicator handle). The output parameter is ranks2 which is an array of corresponding ranks in comm2.

Following are zero-copy routines which allow passing of pointers to the data among co-located MPI processes without making intermediate copies [\[2](#page-14-4)].

```
int MPIX_Zrecv(void ** buf_handle, int count,
               MPI_Datatype datatype, int source,
               int tag, MPI_Comm comm,
               MPI_Status *status)
int MPIX Zsend(void **buf handle, int count,
               MPI_Datatype datatype, int dest,
               int tag, MPI_Comm comm)
int MPIX_Izrecv(void ** buf_handle, int count,
                MPI_Datatype datatype, int source,
                int tag, MPI_Comm comm,
                MPI_Request *request)
int MPIX_Izsend(void **buf_handle, int count,
                MPI_Datatype datatype, int dest,
                int tag, MPI_Comm comm,
                MPI_Request *request)
```
### <span id="page-14-0"></span>9 License

FG-MPI is distributed under a BSD license. The copyright notice is available in the top-level COPYRIGHT file included with the distribution.

### <span id="page-14-1"></span>10 Acknowledgements

We acknowledge the support of [Intel Corporation Inc.,](http://www.intel.com) [Mitacs Canada,](http://www.mitacs.ca) and [NSERC](http://www.nserc-crsng.gc.ca) for the ongoing FG-MPI project.

# References

- <span id="page-14-7"></span>[1] Elsa: An elkbound based C++ parser. Available from [http://www.cs.berkeley.edu/](http://www.cs.berkeley.edu/~smcpeak/elkhound) [˜smcpeak/elkhound](http://www.cs.berkeley.edu/~smcpeak/elkhound), accessed on March 17, 2014.
- <span id="page-14-4"></span>[2] Humaira Kamal. FG-MPI: Fine-Grain MPI. PhD thesis, The University of British Columbia, July 2013.
- <span id="page-14-8"></span>[3] Humaira Kamal, Seyed M. Mirtaheri, and Alan Wagner. Scalability of communicators and groups in MPI. In Proceedings of the 19th ACM International Symposium on High Performance Distributed Computing, HPDC '10, pages 264–275, New York, NY, USA, 2010. ACM.
- <span id="page-14-9"></span>[4] Humaira Kamal and Alan Wagner. A Signpost on the Road to Exascale. Available from [http://archive.hpcwire.com/hpcwire/2013-01-15/british\\_columbia\\_](http://archive.hpcwire.com/hpcwire/2013-01-15/british_columbia_researchers_notch_milestone_in_pursuit_of_exascale_computing.html) [researchers\\_notch\\_milestone\\_in\\_pursuit\\_of\\_exascale\\_computing.html](http://archive.hpcwire.com/hpcwire/2013-01-15/british_columbia_researchers_notch_milestone_in_pursuit_of_exascale_computing.html).
- <span id="page-14-2"></span>[5] Humaira Kamal and Alan Wagner. Added concurrency to improve MPI performance on multicore. In Parallel Processing (ICPP), 2012 41st International Conference on, pages 229 –238, Sept. 2012.
- <span id="page-14-3"></span>[6] Humaira Kamal and Alan Wagner. An integrated fine-grain runtime system for MPI. Computing, 96(4):293–309, 2014.
- <span id="page-14-5"></span>[7] Fine-Grain MPI. A complete list of FG-MPI publications are available from [http://www.](http://www.cs.ubc.ca/~humaira/fg_publications.html) [cs.ubc.ca/˜humaira/fg\\_publications.html](http://www.cs.ubc.ca/~humaira/fg_publications.html), accessed on March 17, 2014.
- <span id="page-14-6"></span>[8] Photran. An Integrated Development Environment and Refactoring Tool for Fortran. Available from <http://www.eclipse.org/photran>, accessed on March 17, 2014.